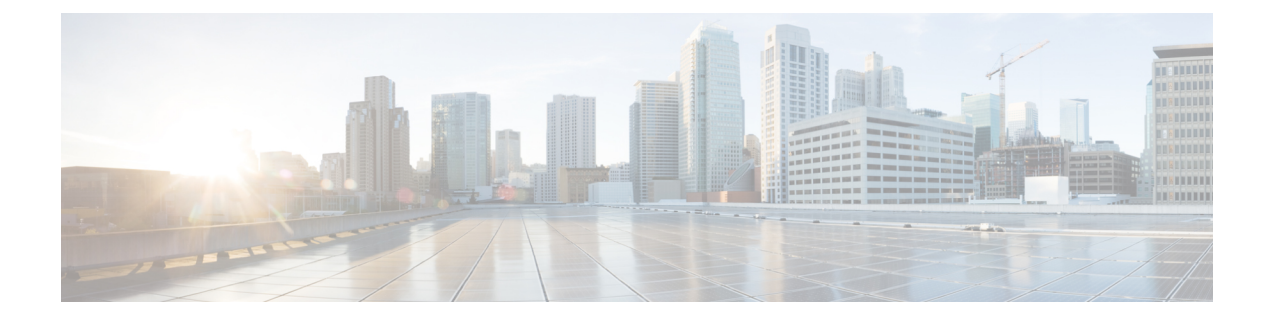

# **Cisco Success Network-Telemetry Data**

• Cisco Success Network - [Telemetry](#page-0-0) Data, on page 1

# <span id="page-0-0"></span>**Cisco Success Network - Telemetry Data**

Cisco Success Network is an always-on usage information and metrics collection feature in the Secure Firewall migration tool, which collects and trasmits usage statistics through a secure cloud connection between the migration tool and the Cisco cloud. These statistics help us provide additional support on unused features and also improve our products. When you initiate a migration process in the Secure Firewall migration tool, the corresponding telemetry data file is generated and stored in a fixed location.

When you push the migrated ASA with FPS configuration to management center, the push service reads the telemetry data file from the location and deletes it after the data is successfully uploaded to the cloud.

The migration tool providestwo optionsto choose from, forstreaming telemetry data—**Limited**and **Extensive**.

With **Cisco Success Network** set to **Limited**, the following telemetry data points are collected:

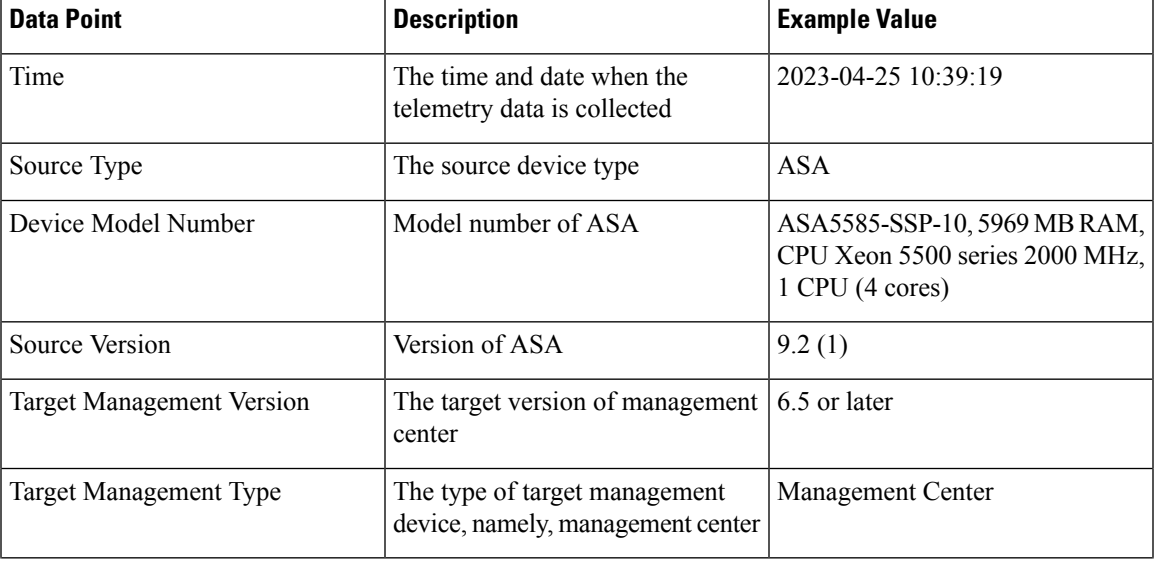

#### **Table 1: Limited Telemetry**

•

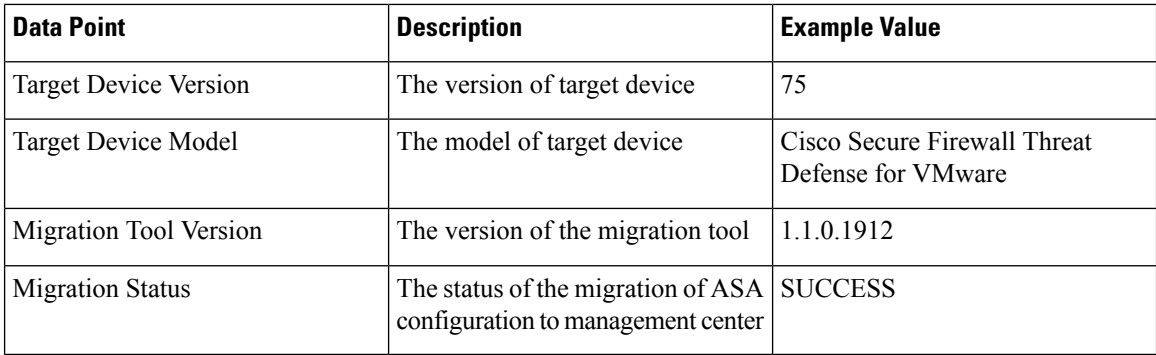

The following tables provide information on the telemetry data points, their descriptions, and sample values, when **Cisco Success Network** is set to **Extensive**:

### **Table 2: Extensive Telemetry**

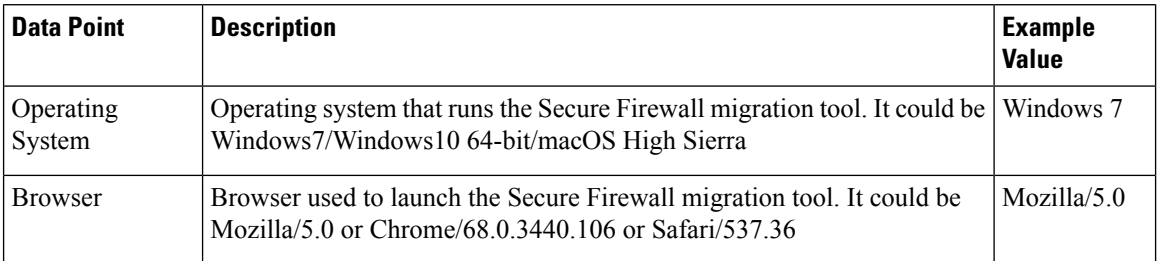

### **Table 3: Source ASA with FPS Information**

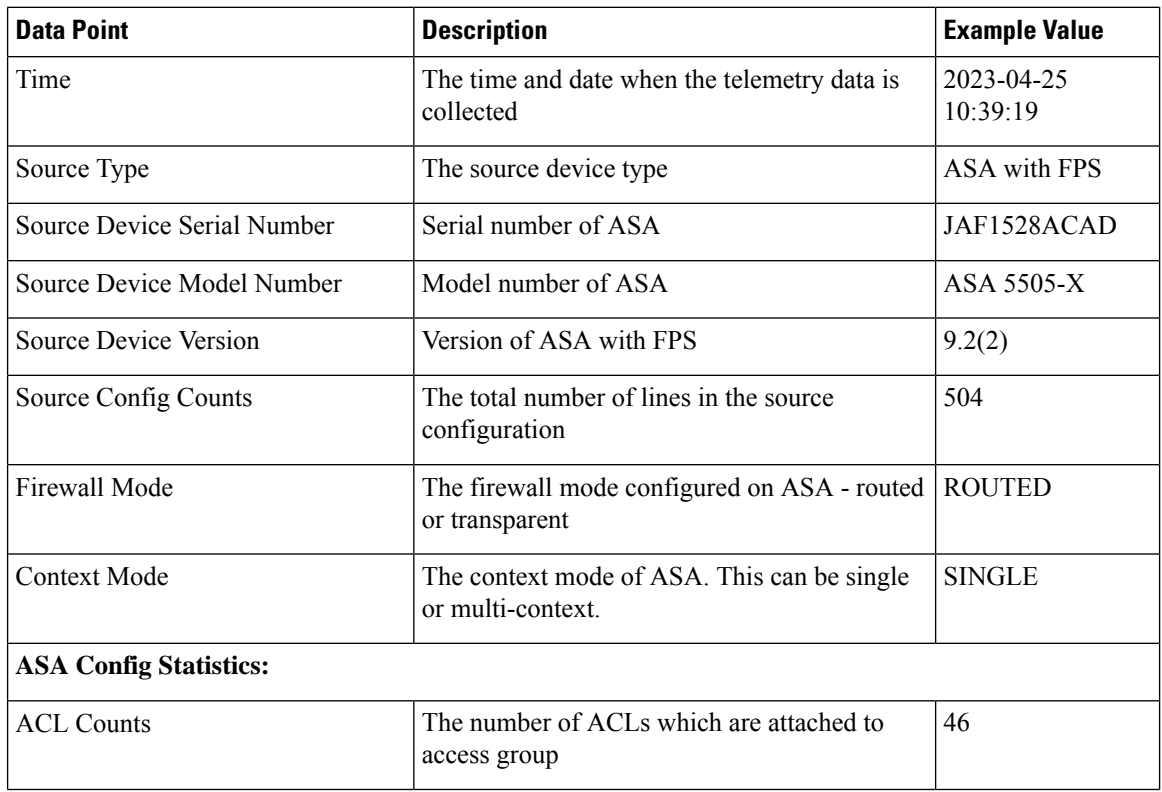

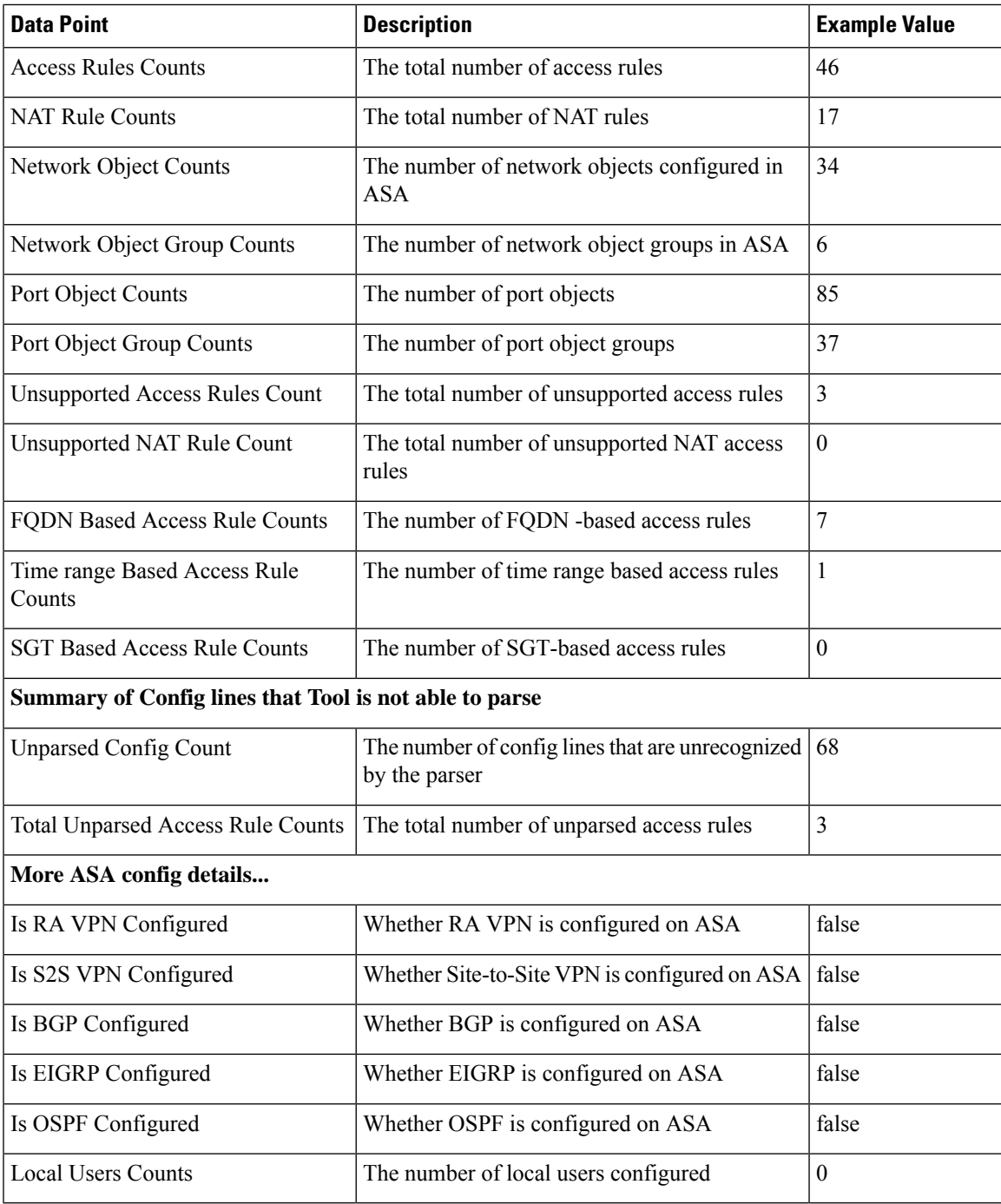

## **Table 4: Target Management Device (Management Center) Information**

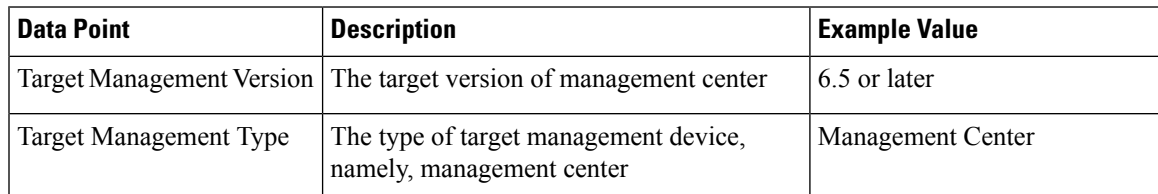

I

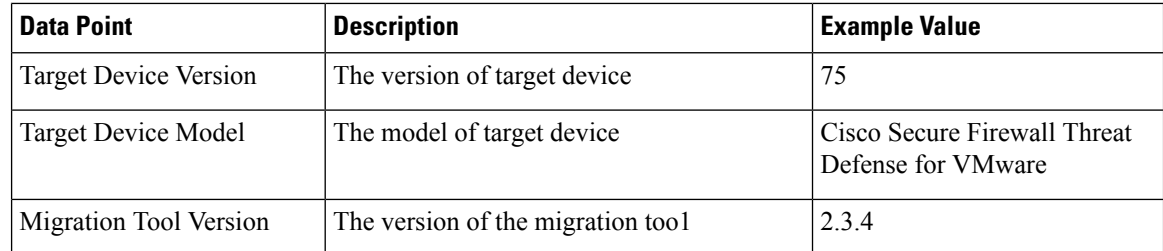

## **Table 5: Migration Summary**

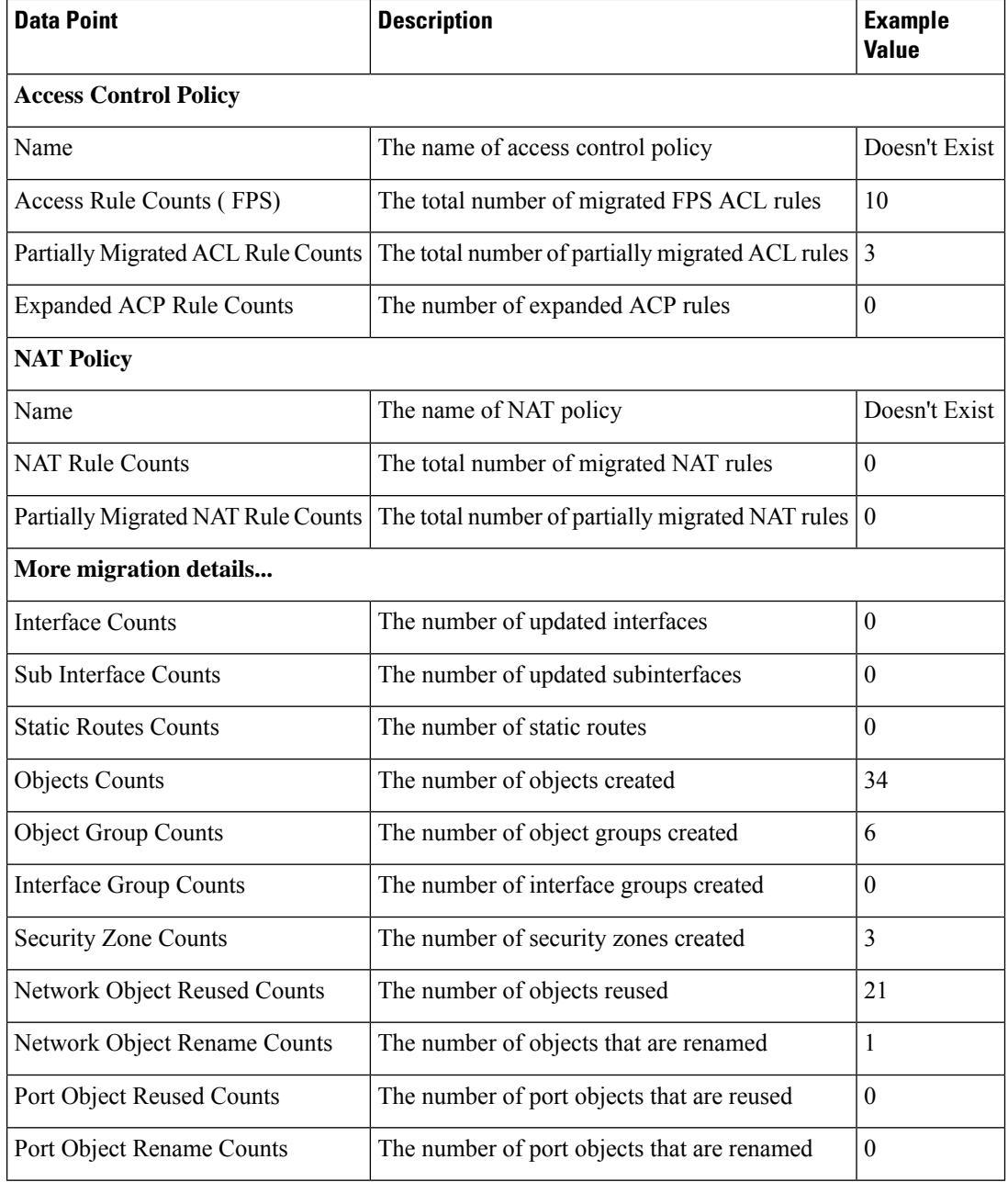

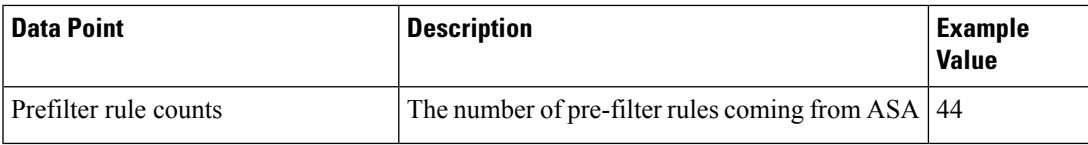

**Table 6: Secure Firewall Migration Tool Performance Data**

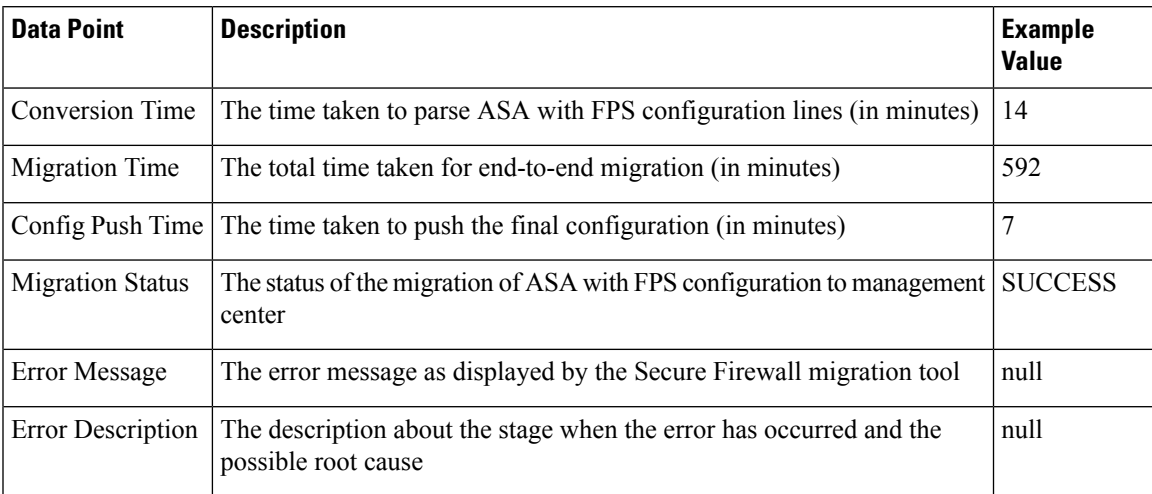

## **Telemetry ASA with FPS Example File**

The following is an example of a telemetry data file on the migration of ASA with FPS configuration to threat defense:

```
"Verbatim_Comments": "Very good!",
"asa_config_stats": {
"Ipv6_access_rule_counts": 0,
"Ipv6_bgp_count": 0,
"Ipv6_nat_rule_count": 0,
"Ipv6_network_counts": 10,
"Ipv6 static route counts": 3,
"access_rules_counts": 39,
"acl_category_count": 0,
"acl_counts": 60,
"cert based auth": false,
"dm_inline_applied": 0,
"dm_inline_present": 0,
"dynamic_crypto_map": false,
"fqdn based access rule counts": 0,
"ikev1_count": 0,
"ikev2_count": 0,
"is aaa configured": false,
"is_anyconnect_configured": false,
"is_bgp_configured": false,
"is eigrp configured": false,
"is_ipv6_configured": true,
"is multicast configured": false,
"is ospf configured": false,
"is pbr configured": false,
"is ra vpn configured": false,
"is s2s_vpn_configured": false,
"is_snmp_configured": false,
"is_ssl_server_version_configured": false,
"is webvpn_configured": false,
```
"local users counts": 1, "nat rule counts": 38, "network object counts": 76, "network object group counts": 10, "no of fqdn based objects": 6, "ospfv3\_count": 0, "port\_object\_counts": 10, "port\_object\_group\_counts": 26, "s2s vpn tunnel counts": 0, "s2s\_vpn\_vti": false, "sgt based access rules count": 0, "timerange\_based\_access\_rule\_counts": 0, "total\_unparsed\_access\_rule\_counts": 3, "tunneling protocol based access rule counts": 0, "unparsed\_config\_count": 115, "unsupported\_access\_rules\_count": 9, "unsupported nat rule count": 2, "vpn\_object\_count": 0 }, "context mode": "SINGLE", "error\_description": null, "error message": null, "feedback\_score": "5", "firewall\_mode": "ROUTED", "log\_info\_acl\_count": 0, "migration\_status": "SUCCESS", "migration\_summary": { "access\_control\_policy": [  $[$ "access rule counts": 16, "apply file policy rule counts": 1, "apply\_ips\_policy\_rule\_counts": 2, "apply\_log\_rule\_counts": 0, "do not migrate\_rule\_counts": 0, "enable\_hit\_count": false, "expanded acp rule counts": 0, "name": "Doesn't Exist", "partially\_migrated\_acl\_rule\_counts": 9, "time based acl count": 0, "total\_acl\_element\_counts": 98, "update\_rule\_action\_counts": 0 }] ], "interface counts": 0, "interface\_group\_counts": 0, "interface\_group\_manually\_created\_counts": 0, "ip\_sla\_monitor\_count": 0, "nat\_Policy": [  $[$ "NAT rule counts": 0, "do\_not\_migrate\_rule\_counts": 0, "name": "Doesn't Exist", "partially migrated nat rule counts": 1 }]  $\cdot$ "network object rename counts": 0, "network\_object\_reused\_counts": 83, "object group counts": 10, "objects\_counts": 90, "port\_object\_rename\_counts": 0, "port object reused counts": 0, "prefilter\_control\_policy": [ [{ "do not migrate rule counts": 0,

```
"name": "Doesn't Exist",
"partially_migrated_acl_rule_counts": 0,
"prefilter_rule_counts": 44
}]
],
"security_zone_counts": 8,
"security_zone_manually_created_counts": 0,
"static routes counts": 0,
"sub_interface_counts": 0,
"time_out": false
},
"migration tool version": "2.4",
"mtu_info": {
"interface name": null,
"mtu value": null
},
"rule change acl count": 0,
"selective_policy": {
"acl": false,
"acl policy": false,
"application": false,
"csm": true,
"fps acl": true,
"interface": false,
"interface groups": true,
"migrate_tunneled_routes": false,
"nat": false,
"network object": true,
"policy assignment": true,
"policy_based_crypto_map": false,
"populate_sz": false,
"port object": false,
"remote_deployment_enabled": false,
"route based_vti": false,
"routes": false,
"s2s vpn flag": false,
"security_zones": true,
"unreferenced": false
},
"source_config_counts": 813,
"source_device_model_number": " ASAv, 8192 MB RAM, CPU Xeon E5 series 2600 MHz, 1 CPU (4
cores)",
"source_device_serial_number": "9A2EPUNLD80",
"source device version": "9.6(3)1",
"source_type": "ASAFPS",
"system_information": {
"browser": "Chrome/91.0.4472.124",
"operating_system": "Windows NT 10.0; Win64; x64"
},
"target device model": "Not Exists",
"target_device_version": "Not Exists",
"target_management_type": "6.6.1 (build 91)",
"target management version": "6.6.1 (build 91)",
"template version": "1.1",
"time": "2021-07-14 19:10:59",
"tool_analytics_data": {
"objectsplit_100_count": 0
},
"tool_performance": {
"config_push_time": 6,
"conversion time": 34,
"migration_time": 334
}
```
I